[v.5,](https://wiki.ucware.com/vers/v.5?do=showtag&tag=vers%3Av.5) [Vermittlungsarbeitsplatz](https://wiki.ucware.com/gui/vermittlungsarbeitsplatz?do=showtag&tag=gui%3AVermittlungsarbeitsplatz), [UCC-Client](https://wiki.ucware.com/gui/ucc-client?do=showtag&tag=gui%3AUCC-Client), [Rufnummernkonfiguration](https://wiki.ucware.com/func/rufnummernkonfiguration?do=showtag&tag=func%3ARufnummernkonfiguration), [Slots](https://wiki.ucware.com/func/slots?do=showtag&tag=func%3ASlots), [Lautstärke](https://wiki.ucware.com/func/lautstaerke?do=showtag&tag=func%3ALautst%C3%A4rke)

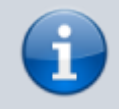

**Archivierter Artikel:**

Dieser Artikel gilt bis UCware 5.x. Den aktuellen Stand finden Sie [hier](https://wiki.ucware.com/benutzerhandbuch/rufnummernkonfiguration/lautstaerke).

## **[veraltet:] Telefonlautstärke anpassen**

## **Hinweise:**

- Diese Einstellung wirkt sich nur auf Tischtelefone und den UCC-Client aus.
- Der Administrator kann diese Einstellung vorkonfigurieren und/oder sperren.
- Um Klingeltöne stummzuschalten, lesen Sie den Artikel [Klingelton anpassen.](https://wiki.ucware.com/benutzerhandbuch/rufnummernkonfiguration/klingeltoene)

Über die **[Rufnummernkonfiguration](https://wiki.ucware.com/benutzerhandbuch/rufnummernkonfiguration)** können Sie die Lautstärke von Tischtelefonen einzeln pro Slot anpassen. Klingel- und Anruflautstärke lassen sich dabei getrennt voneinander festlegen.

Ihre Einstellungen bleiben auch bei einem Wechsel des angeschlossenen Geräts erhalten.

Zum Anpassen der **Telefonlautstärke** gehen Sie wie folgt vor:

1. Klicken Sie in der Seitenleiste des UCC-Clients oder in der Kopfleiste des Vermittlungsarbeitsplatzes auf  $\Box$ .

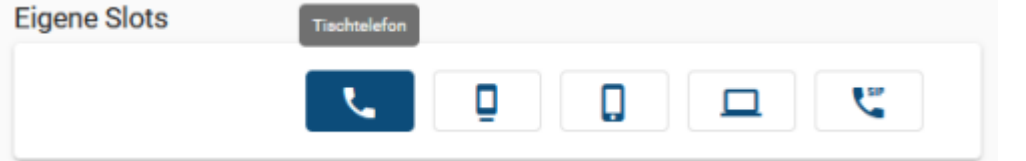

2. Klicken Sie auf den Slot, den Sie bearbeiten möchten.

 $-1$ 

**Contract** 

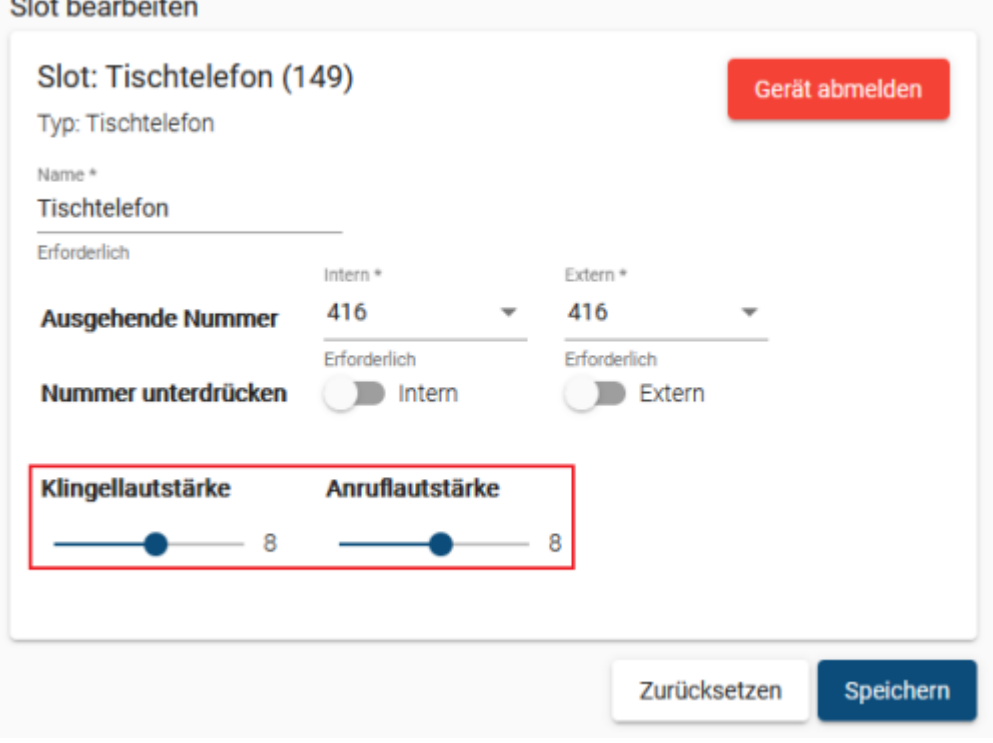

3. Verschieben Sie den gewünschten Lautstärke-Regler bei gedrückter Maustaste.

Speichern

- $(1 =$  sehr leise,  $15 =$  sehr laut).
- 4. Übernehmen Sie die Einstellung mit .

Wiederholen Sie diese Vorgehensweise bei Bedarf für weitere Slots.

Last update: 11.01.2024 09:46 archiv:5\_x:benutzerhandbuch:rufnummernkonfiguration:lautstaerke https://wiki.ucware.com/archiv/5\_x/benutzerhandbuch/rufnummernkonfiguration/lautstaerke

From: <https://wiki.ucware.com/> - **UCware-Dokumentation**

Permanent link: **[https://wiki.ucware.com/archiv/5\\_x/benutzerhandbuch/rufnummernkonfiguration/lautstaerke](https://wiki.ucware.com/archiv/5_x/benutzerhandbuch/rufnummernkonfiguration/lautstaerke)**

Last update: **11.01.2024 09:46**

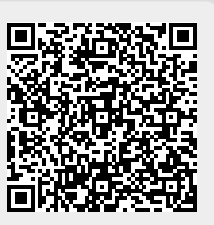